#### **МИНОБРНАУКИ РОССИИ**

ФГБОУ ВПО «Уральский государственный лесотехнический университет»

Кафедра автоматизации производственных процессов

 Ордуянц Г.Г. Тойбич В.Я.

# **Проектирование и исследование комбинационных схем в оболочке MultiSim**

Методические указания к курсовой работе по Интегральной схемотехнике для специальностей 220301, 220200, 220400 и 220700 очной и заочной форм обучения

Екатеринбург 2013

Печатается по рекомендации методической комиссии факультета ЛИФ УГЛТУ Протокол № от 2013г.

Рецензент кандидат технических наук, доцент С.П. Санников

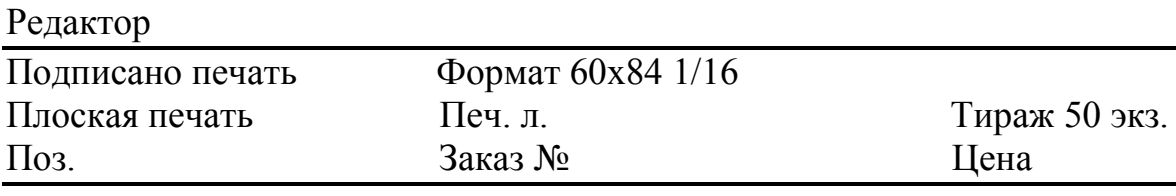

Редакционно-издательский отдел УГЛТУ Отдел оперативной полиграфии УГЛТУ

#### Общие сведения

Из библиотеки компонентов и инструментов MulniSim в ходе создания и исследования комбинационных схем рекомендуется использовать следующие элементы и приборы:

1.Источники питания 2.Пассивные элементы 3.Цифровые микросхемы

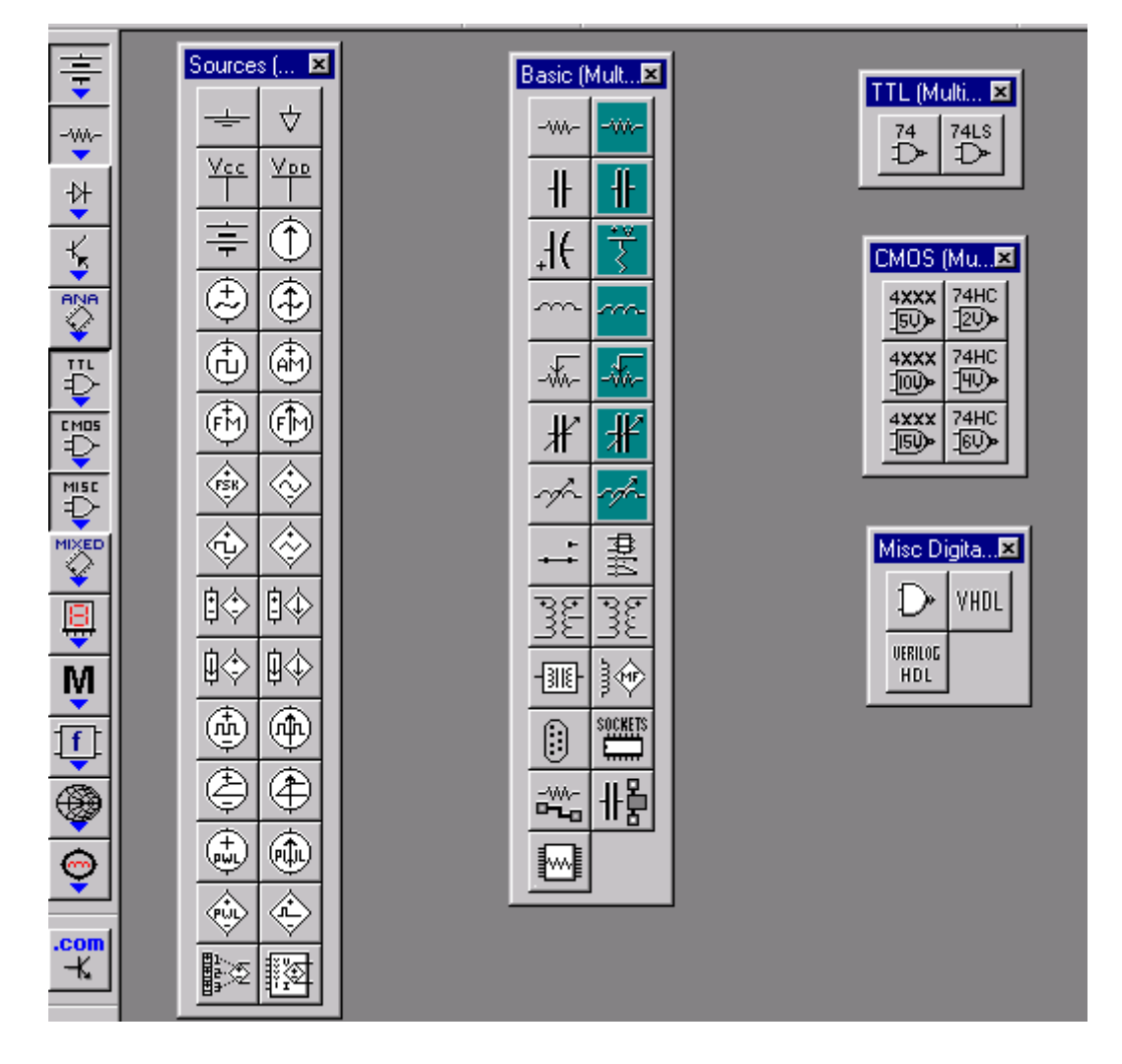

- 
- 4.Индикаторы 5.Электромеханические устройства

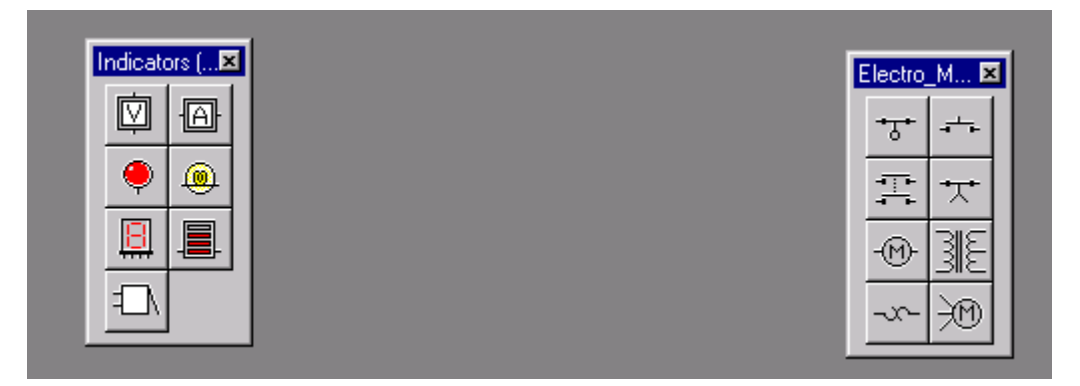

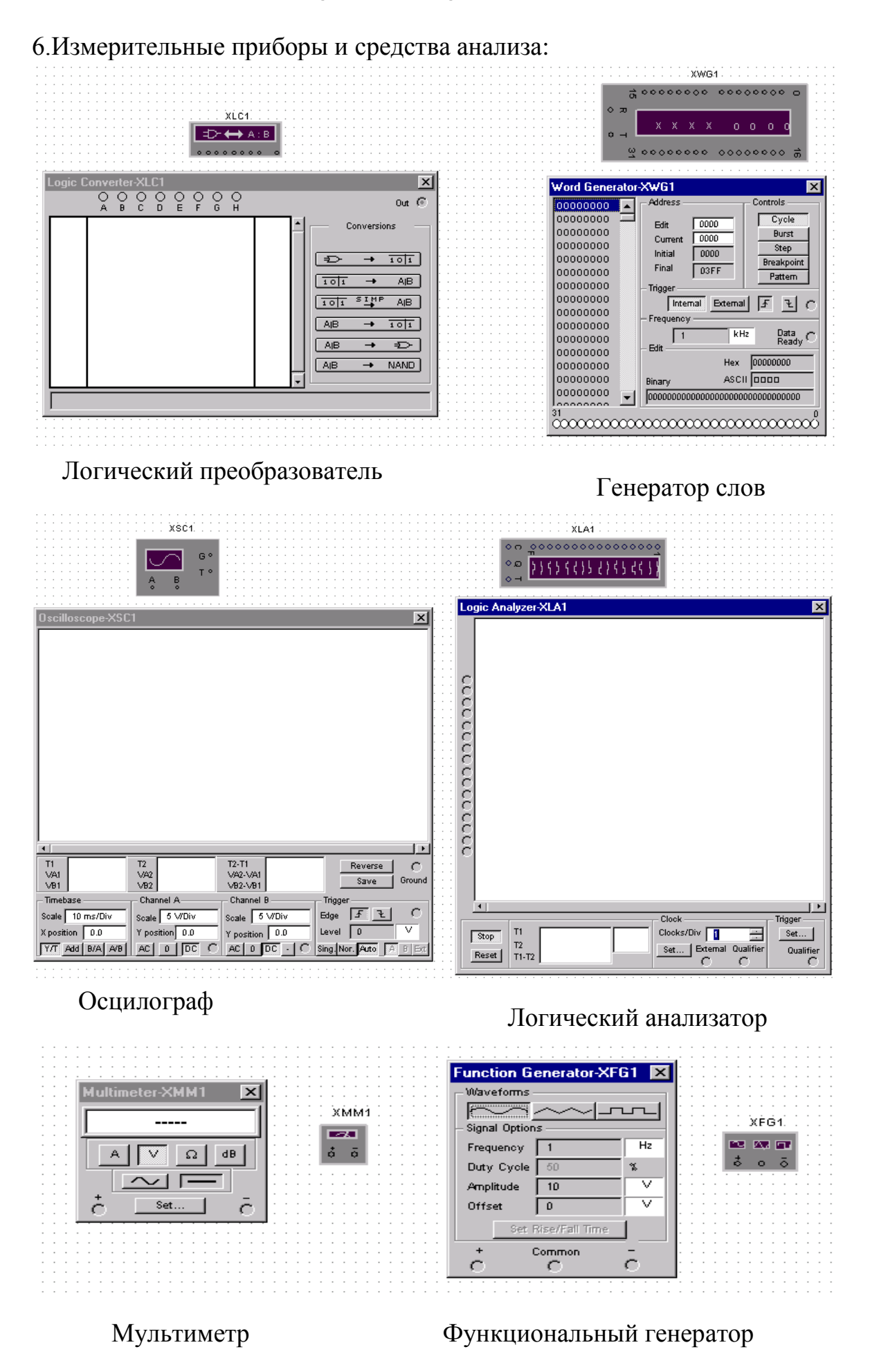

4

Для перенесения компонента из библиотеки на рабочее поле курсор мыши подводится к значку соответствующего раздела, при этом его название подсвечивается. После выбора компонента курсором мыши и нажатия ее левой кнопки (отмена выбора- нажатие правой кнопки) возможны два варианта. В первом, наиболее простом случае, курсор мыши в форме стрелки с выбранным компонентом переносится на рабочее поле и нажимается левая кнопка мыши. Во втором случае выбор компонента сопровождается вызовом окна. Если необходимо отредактировать параметры компонента, то в этом окне нажимается кнопка Edit, проводится коррекция параметров, и только после нажатия кнопки ОК в этом окне курсор мыши принимает указанную форму.

Для прокладки соединительных проводников курсор мыши необходимо подвести к выводу компонента и когда курсор примет крестообразную форму, нажать-отпустить левую кнопку мыши, проводник в виде пунктирной линии протянуть к выводу второго компонента и повторно нажать-отпустить левую кнопку. Для удаления проводника он выделяется и нажимается клавиша Delete. При изменении формы проводника он отмечается, при этом точки его перегибов и соединений с выводами компонента отмечаются квадратиками, которые и служат для перемещения курсором мыши его отдельных частей .

 При установке курсора мыши на иконку прибора или на любой другой компонент схемы и нажатия ее правой кнопки, вызывается динамическое меню, позволяющее вырезать (Cut), копировать (Copy), изменить цвет (Color) компонента, а также выполнить четыре команды по его перемещению (вращению).

 При необходимости удаления в буфер, копирования, изменения цвета или перемещения компонента целесообразно воспользоваться соответствующими командами из меню Edit. Если требуется размножить некоторый компонент, то после его копирования курсор мыши ставится на свободное место рабочего поля и нажатием правой кнопки мыши вызывается второе динамическое меню, отличающееся от первого большим числом команд. После выбора из этого меню команды вставки Paste курсор мыши с прицепившимся к нему значком компонента устанавливается в требуемое место будущей схемы и нажимается левая кнопка мыши. Если компонент необходимо вставить в разрыв проводника, то он устанавливается так, чтобы его выводы с обеих сторон совпали с проводником, после чего нажимается левая кнопка мыши. Для удаления компонента он отмечается и нажимается клавиша Delete, при этом удаляются и присоединенные к нему проводники.

Порядок проведения работы

1.Собрать на рабочем поле комбинационную схему соответственно полученному заданию.

2.Оснастить вход-выход контрольно-измерительными приборами. Для задания входных аргументов можно применить генератор слов или электромеханические переключатели, а выходные функции удобно контролировать при помощи индикаторных лампочек и семисегментных и линейных индикаторов.

3.Задавая генератором слов или переключателями последовательности входных слов, провести исследование схемы, заполнить таблицы истинности или вывести математическую модель логического устройства.

#### Пример

Задание: Провести исследование дешифратора двоичных сигналов на основе микросхемы серии ТТЛ – 7442N, составить схему наращивания.

Из библиотеки элементов ТТЛ выберем дешифратор 7442N.

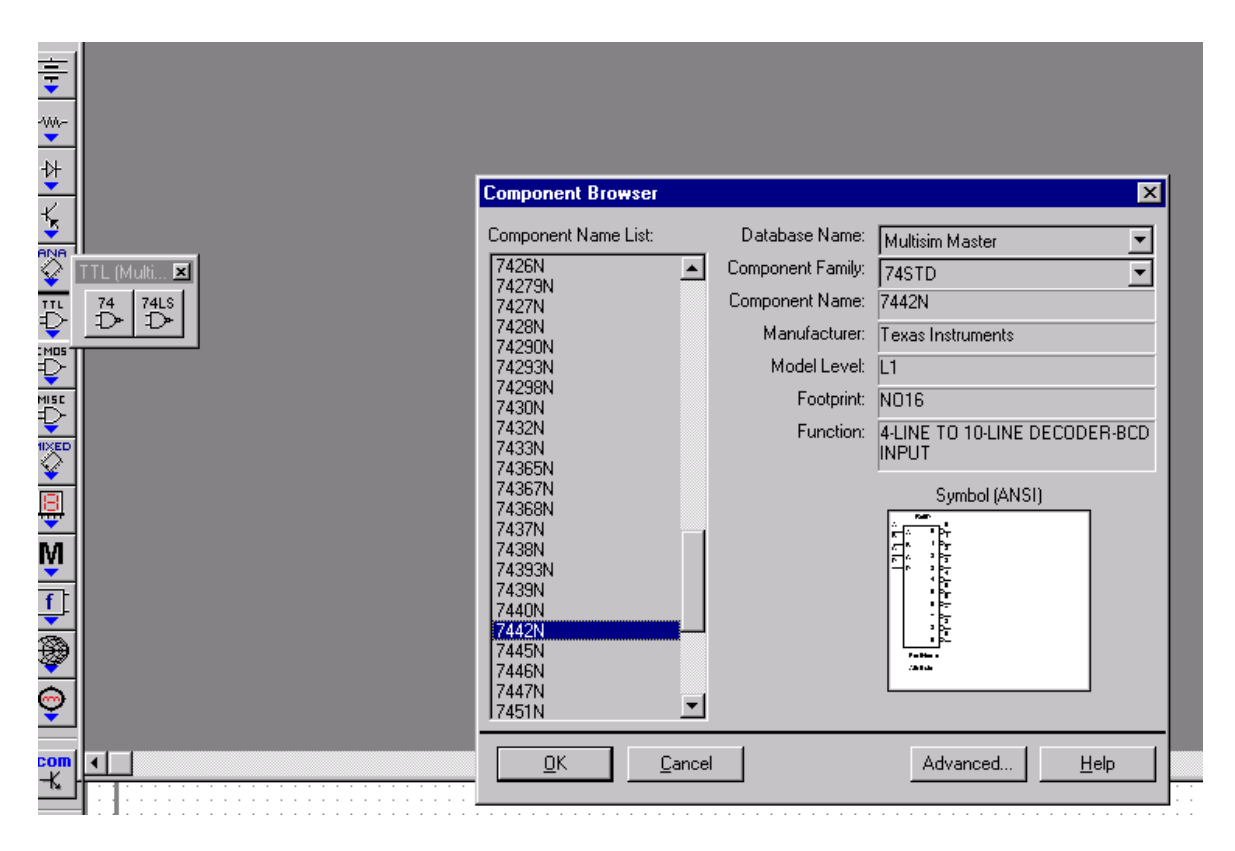

После нажатия мышью клавиши ОК, выбранный дешифратор переместится на рабочее поле.

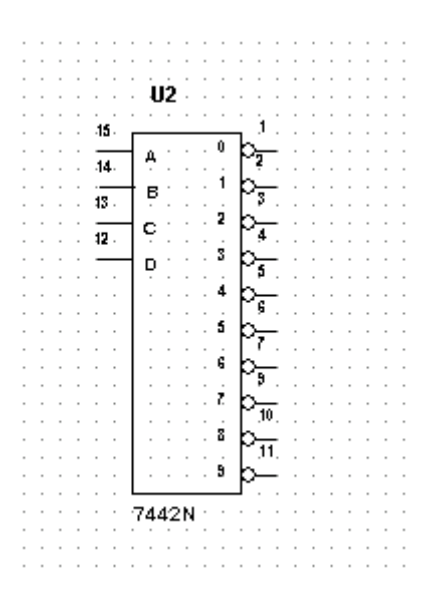

Оснастим схему средствами контроля и запрограммируем генератор слов.

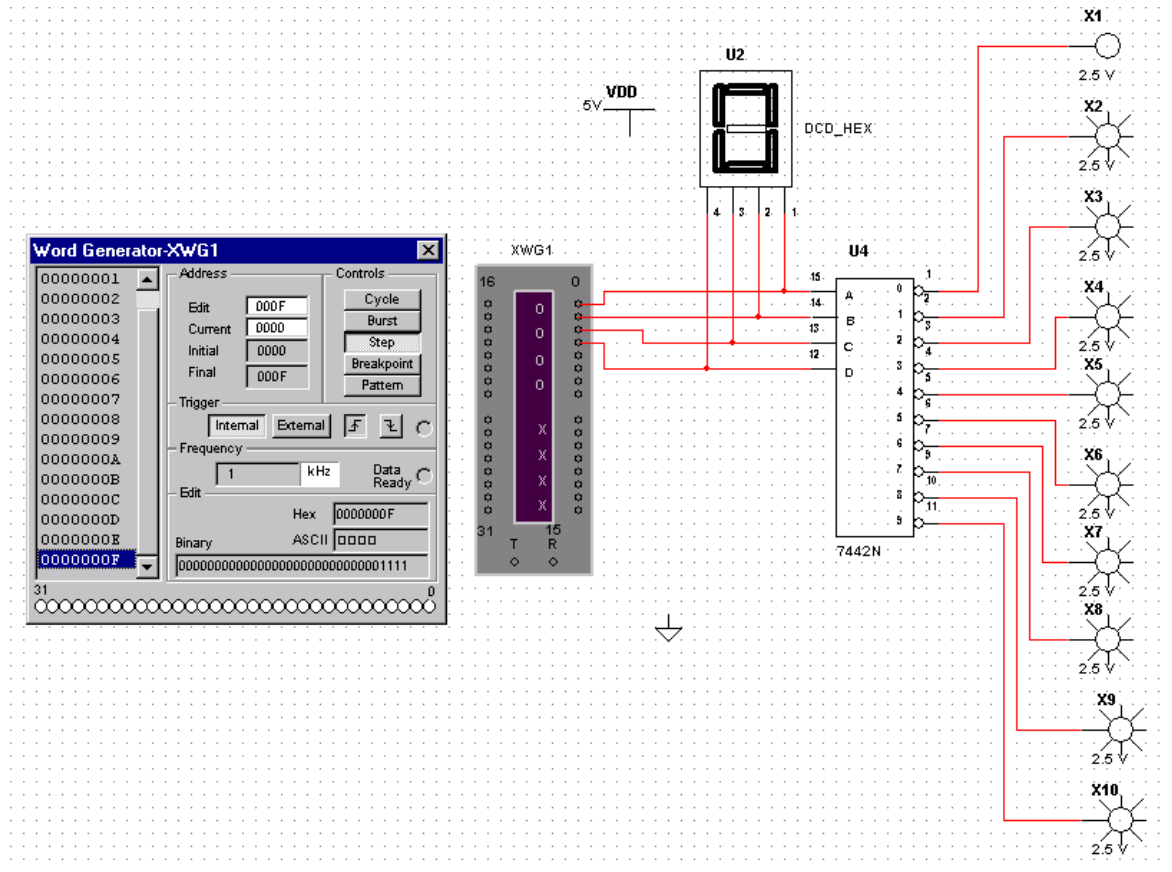

 Исследование схемы проведем в ручном режиме, поэтому при каждом нажатии курсором мыши на клавишу Step на панели генератора слов на входы дешифратора будут в пошаговом режиме поступать новые слова. Полученные данные занесем в табл.1.

### Таблица 1

#### Состояния дешифратора 7442N

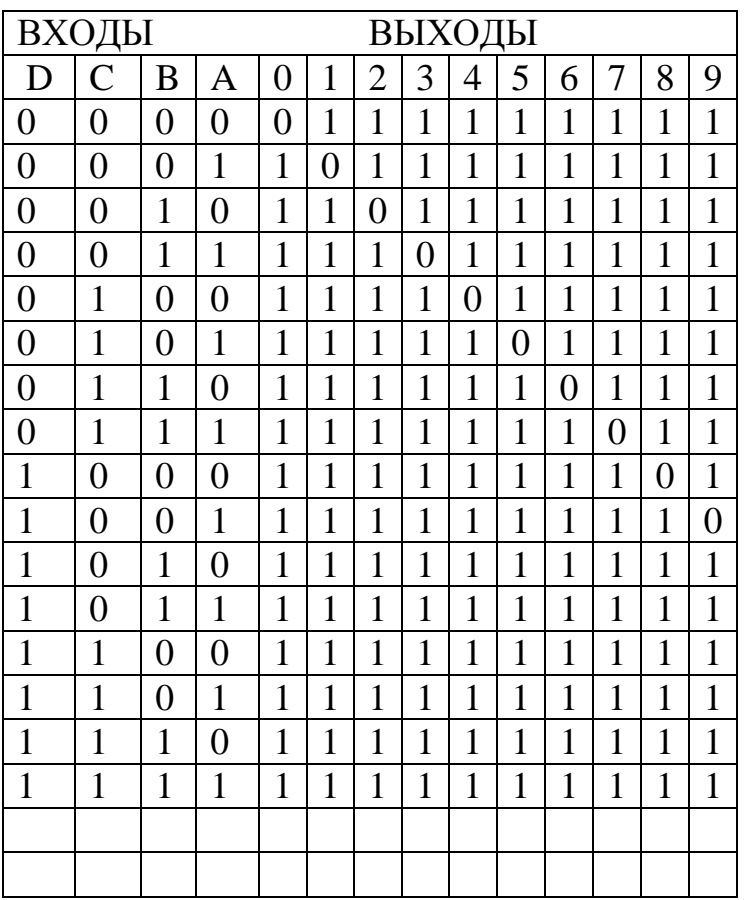

Вывод: Исследуемый дешифратор преобразует двоичный код поступающий на входы ABCD в сигнал низкого уровня, появляющийся на одном из десятичных выходов 0-9. Если десятичный эквивалент входного кода превышает 9, то на всех выходах 0-9 появляются напряжения высокого уровня. Если ограничить поступающий входной код от 0 до 8, то вход D можно использовать как разрешающий с низким активным уровнем, что дает возможность увеличить количество выходов до 16. Для инвертирования разряда D можно применить одну из секций микросхемы 7404N, которую также можно извлечь из библиотеки ТТЛ.

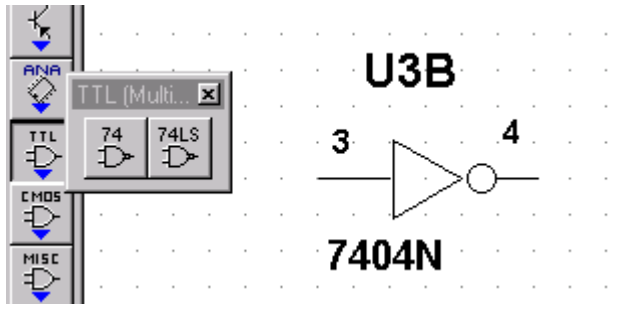

Соберем на рабочем поле схему наращивания, сигналы на входы подадим от генератора слов.

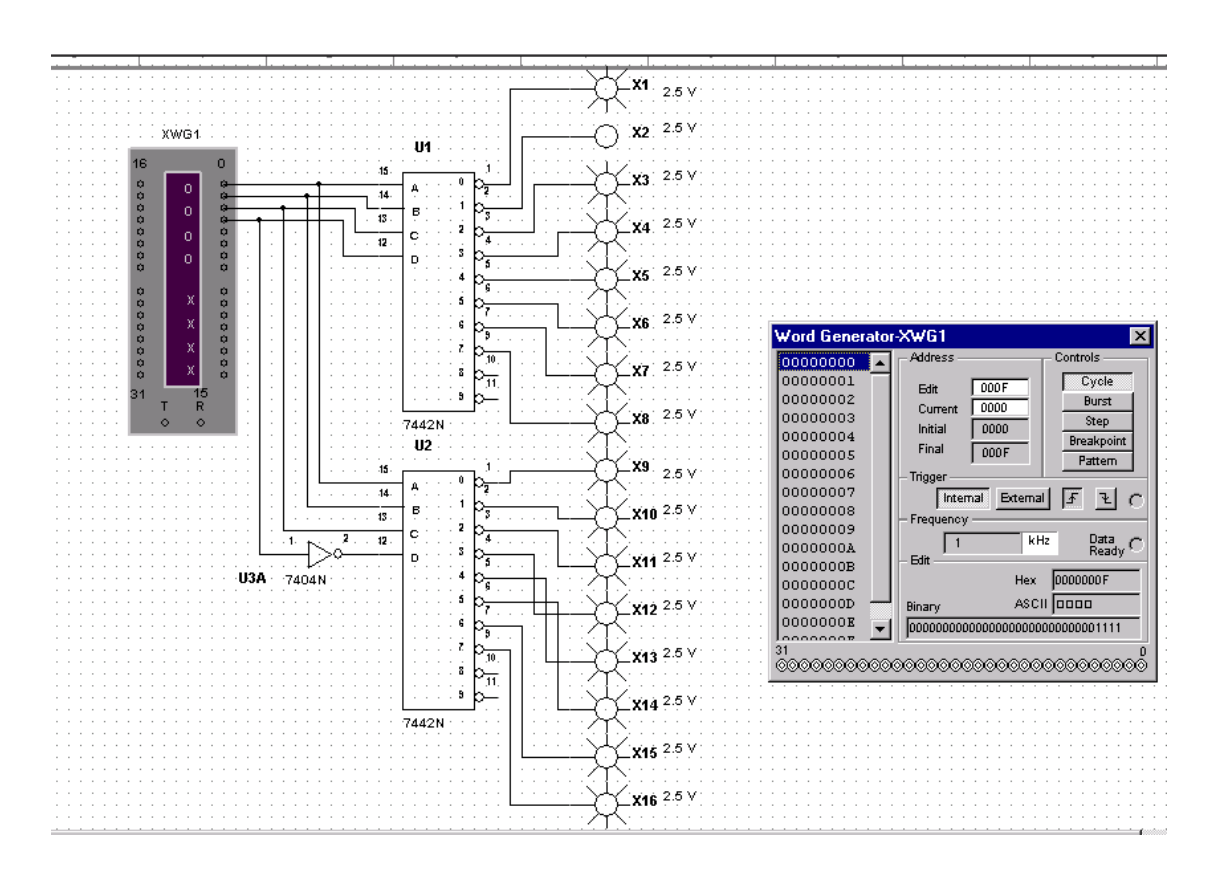

Результаты исследования занесем в табл. 2.

Таблица 2

Состояния дешифратора вида 4:16

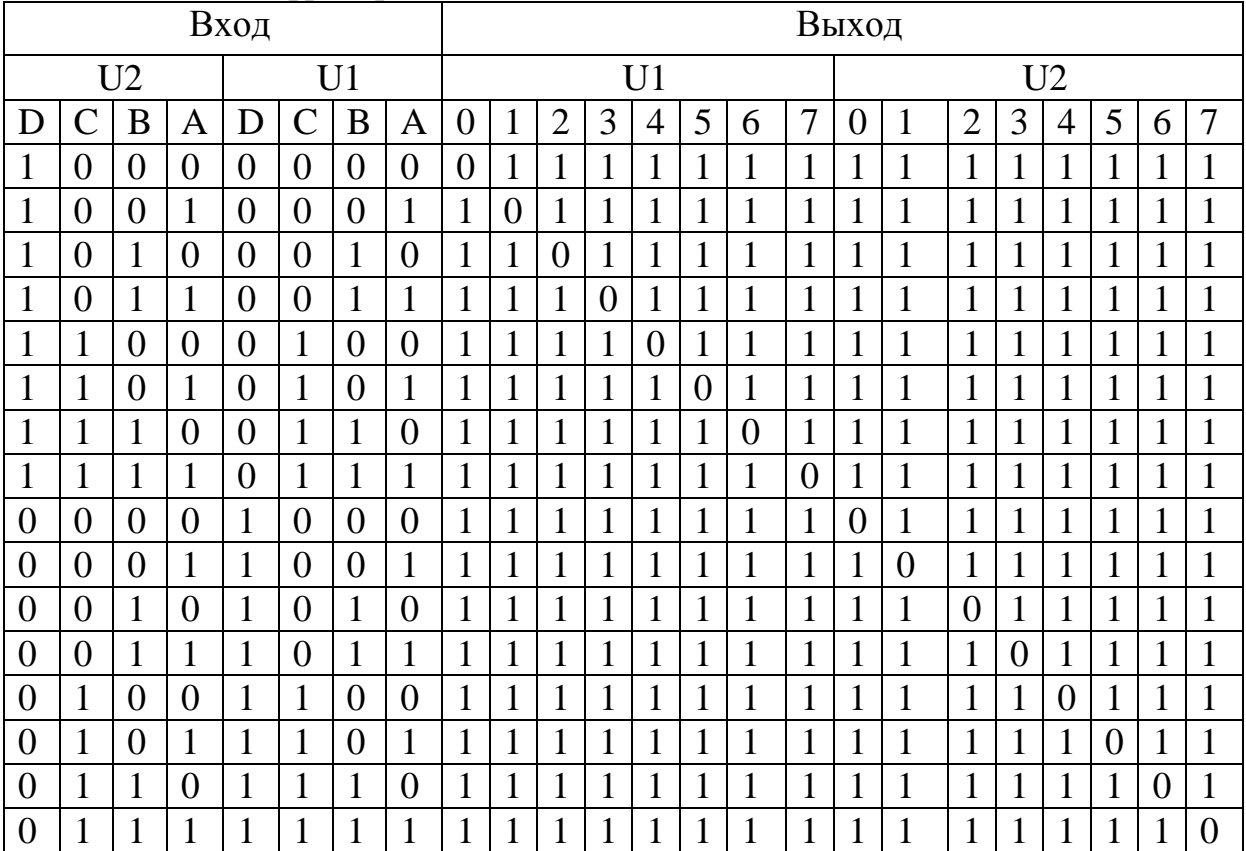

#### Варианты задания:

1.Спроектировать и исследовать схему преобразователя трехразрядного двоичного кода в сигналы управления одноразрядным 7-ми сегментным индикатором с выводами от каждого сегмента.

2. Спроектировать и исследовать схему преобразователя четырехразрядного двоичного кода в сигналы управления одноразрядным 7-ми сегментным индикатором с выводами от каждого сегмента. Смотри приложение.

3.Спроектировать и исследовать схему преобразователя четырехразрядного двоичного кода в сигналы управления двумя разрядами 7-ми сегментных индикаторов с выводами от каждого сегмента.

4.Спроектировать и исследовать схему для дешифрации четырех разрядного двоичного кода на дешифраторах вида 3:8.

5.Спроектировать и исследовать схему преобразователя трехразрядного кода Грея в сигналы управления одноразрядным 7-ми сегментным индикатором с выводами от каждого сегмента.

6.Спроектировать и исследовать схему преобразователя четырехразрядного кода Грея в сигналы управления двумя разрядами 7-ми сегментных индикаторов с выводами от каждого сегмента.

7.Провести исследование приоритетного шифратора вида 8:3. Смотри приложение.

8.Провести исследование приоритетного шифратора вида 10:4.

9.Спроектировать и исследовать схему шифратора вида 16:4 с использованием двух шифраторов вида 8:3.

10.Спроектировать и исследовать мультиплексор вида 4:1, построенный на логических элементах И, ИЛИ, НЕ.

11.Спроектировать и исследовать схему мультиплексора вида 16:1 с использованием двух мультиплексоров вида 8:1.

12.Спроектировать и исследовать схему мультиплексора вида 16:1 из мультиплексоров вида 4:1.

13.Синтезировать и исследовать схему полусумматора двух одноразрядных двоичных чисел на логических элементах И-НЕ.

14.Синтезировать и исследовать схему полного одноразрядного сумматора на элементах 2И-ИЛИ-НЕ.

15.Спроектировать и исследовать схему четырехразрядного инкрементора на HALF ADDER (полусумматор) из библиотеки MISC.

16.Спроектировать и исследовать схему сумматора для сложения двух четырехразрядных двоичных чисел на HALF ADDER (полусумматор) из библиотеки MISC.

17.Спроектировать и исследовать схему сумматора-вычитателя двух четырехразрядных двоичных чисел.

18.Спроектировать и исследовать схему устройства для сравнения двух четырехразрядных двоичных чисел на основе четырехразрядного сумматора-вычитателя.

19.Спроектировать и исследовать схему устройства для вычисления среднего арифметического двух четырехразрядных двоичных чисел.

20.Спроектировать и исследовать схему для сложения четырехразрядного двоичного числа с пятиразрядной двоичной константой.

21.Спроектировать и исследовать схему для возведения в квадрат трехзначного двоичного числа. Смотри приложение.

22.Спроектировать и исследовать схему для перемножения двухразрядных двоичных чисел.

23.Спроектировать и исследовать схему для перемножения двухразрядного и трехразрядного двоичного числа.

24.Спроектировать и исследовать схему преобразователя кодов согласно нижеприведенной таблице.

Указание: схему выделения старшей единицы реализовать:

- а) на шифраторе и дешифраторе вида 8:3;
- в) на элементах М2. Смотри приложение;
- с) на элементах И-НЕ.

| Входной код      |                  |                |                |                |                |                |                | Показания индикатора по по-   |                |                |               |                |                |                    |                |                |                |  |
|------------------|------------------|----------------|----------------|----------------|----------------|----------------|----------------|-------------------------------|----------------|----------------|---------------|----------------|----------------|--------------------|----------------|----------------|----------------|--|
|                  |                  |                |                |                |                |                |                | следней цифре номера зачетной |                |                |               |                |                |                    |                |                |                |  |
|                  |                  |                |                |                |                |                |                |                               | книжки         |                |               |                |                |                    |                |                |                |  |
|                  |                  |                |                |                |                |                |                |                               | $\mathbf{1}$   | $\overline{2}$ | 3             | $\overline{4}$ | 5              | 6                  | 7              | 8              | 9              |  |
| $\overline{0}$   | $\overline{0}$   | 0              | 0              | $\overline{0}$ | $\overline{0}$ | $\overline{0}$ | $\overline{0}$ | $\overline{0}$                | $\mathbf{1}$   | L              | 8             | Π              | $\overline{0}$ | H                  | $\overline{2}$ | E              | $\overline{0}$ |  |
| $\boldsymbol{0}$ | $\overline{0}$   | $\overline{0}$ | $\overline{0}$ | $\overline{0}$ | $\overline{0}$ | $\overline{0}$ | 1              | A                             | $\overline{2}$ | $\overline{0}$ | $\Gamma$      | 3              | 8              | $\mathbf{P}$       | $\overline{0}$ | 6              | 8              |  |
| $\boldsymbol{0}$ | $\overline{0}$   | $\overline{0}$ | $\overline{0}$ | $\overline{0}$ | $\overline{0}$ | $\mathbf{1}$   | $\mathbf{1}$   | b                             | 3              | $\mathbf F$    | 9             | $\overline{0}$ | 6              | $\Omega$           | $\mathbf{1}$   | L              | A              |  |
| $\boldsymbol{0}$ | $\boldsymbol{0}$ | $\overline{0}$ | $\overline{0}$ | $\overline{0}$ | $\mathbf{1}$   | 1              | $\mathbf{1}$   | $\mathsf{C}$                  | $\overline{4}$ | $\mathbf{1}$   | $\mathcal{C}$ | $\overline{4}$ | $\overline{4}$ | $\boldsymbol{\Pi}$ | 8              | 9              | $\mathsf{C}$   |  |
| $\overline{0}$   | $\overline{0}$   | $\overline{0}$ | $\overline{0}$ | $\mathbf{1}$   | $\mathbf{1}$   | $\mathbf{1}$   | $\mathbf{1}$   | $\mathbf d$                   | 5              | d              | 5             | $\overline{C}$ | $\overline{2}$ | $\mathbf b$        | $\overline{7}$ | $\overline{A}$ | L              |  |
| $\overline{0}$   | $\overline{0}$   | $\overline{0}$ | $\mathbf{1}$   | $\mathbf{1}$   | 1              | $\mathbf{1}$   | $\mathbf{1}$   | E                             | 6              | $\overline{2}$ | S             | A              | $\overline{4}$ | $\Gamma$           | 3              | $\overline{2}$ | 3              |  |
| $\overline{0}$   | $\overline{0}$   | $\mathbf{1}$   | $\mathbf{1}$   | 1              | $\mathbf{1}$   | $\mathbf{1}$   | $\mathbf{1}$   | $\mathbf{F}$                  | $\overline{7}$ | $\mathbf{P}$   | 9             | 6              | 6              | E                  | $\overline{4}$ | H              | 7              |  |
| $\boldsymbol{0}$ | $\mathbf{1}$     | $\mathbf{1}$   | $\mathbf{1}$   | $\mathbf{1}$   | $\mathbf{1}$   | $\mathbf{1}$   | $\mathbf{1}$   | H                             | 8              | 3              | E             | $\mathbf P$    | 8              | Ч                  | 6              | 5              | $\mathbf{1}$   |  |
| $\mathbf{1}$     | $\mathbf{1}$     | $\mathbf{1}$   | $\mathbf{1}$   | $\mathbf{1}$   | $\mathbf{1}$   | $\mathbf{1}$   | $\mathbf{1}$   | $\mathbf{P}$                  | 9              | $\overline{C}$ | $\mathbf{1}$  | 7              | $\overline{0}$ | $_{\rm II}$        | 5              | d              | $\mathbf{F}$   |  |

25. Спроектировать и исследовать схему преобразователя трехразрядных двоичных кодов на мультиплексорах вида 8:1, согласно нижеприведенной таблице.

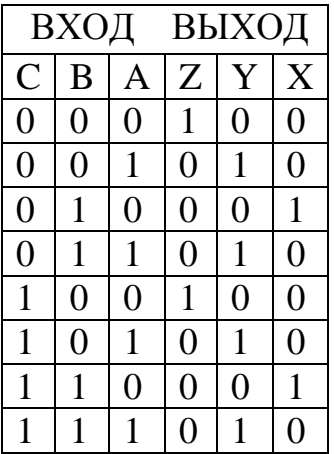

#### ПРИЛОЖЕНИЕ

 В приложении приводятся схемы реализации некоторых вариантов заданий. Следует помнить, что приведенные схемы не претендуют на роль «истины в последней инстанции», а только демонстрируют возможности программы Multisim. Например, исследование шифратора вида 8:3 можно проводить в режиме ручного управления при помощи кнопок (схема 2), а можно автоматизировать этот процесс при помощи программируемого генератора слов, как это сделано в схеме 3.

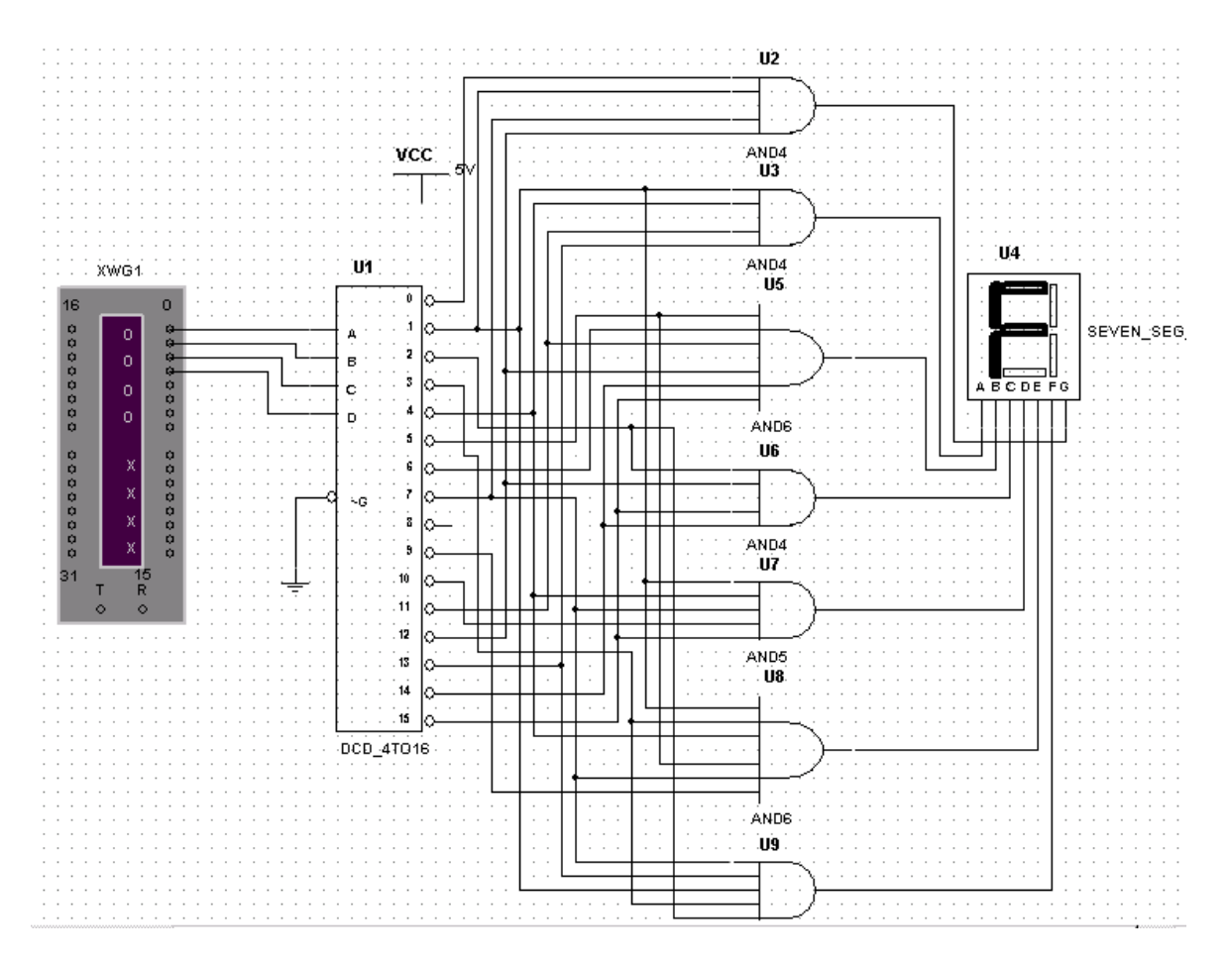

#### С Х Е М Ы

Схема 1. Дешифратор управления сегментами индикатора

 В схеме применен некий гипотетический дешифратор имеющий инверсные выходы из библиотеки MISC.Если принцип образования схемы понятен, попытайтесь самостоятельно сконструировать аналогичный преобразователь с использованием дешифратора с прямыми выходами, например 4028 из библиотеки СMOS (КМОП).

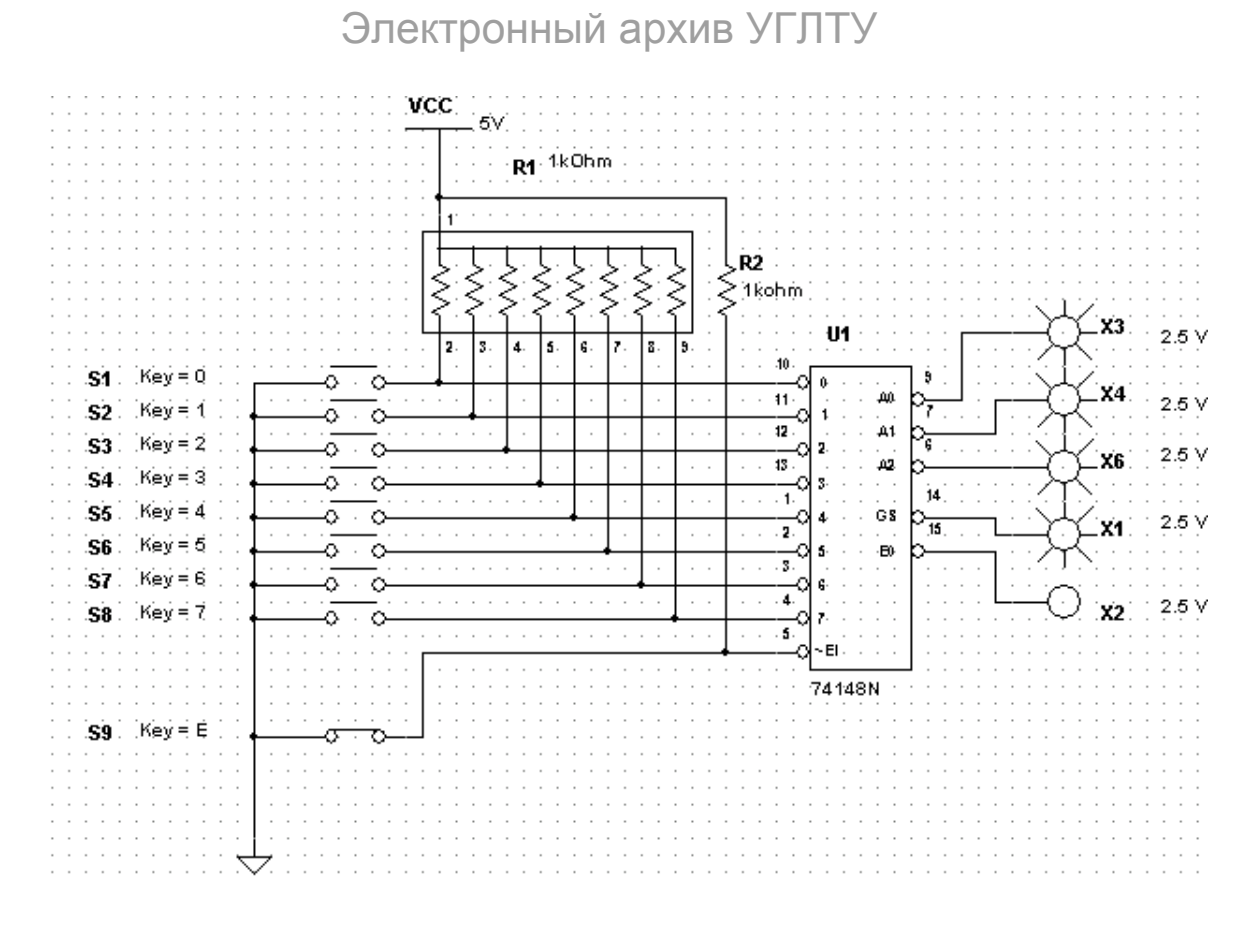

Схема 2. Исследование шифратора 74148 вида 8:3 в ручном режиме.

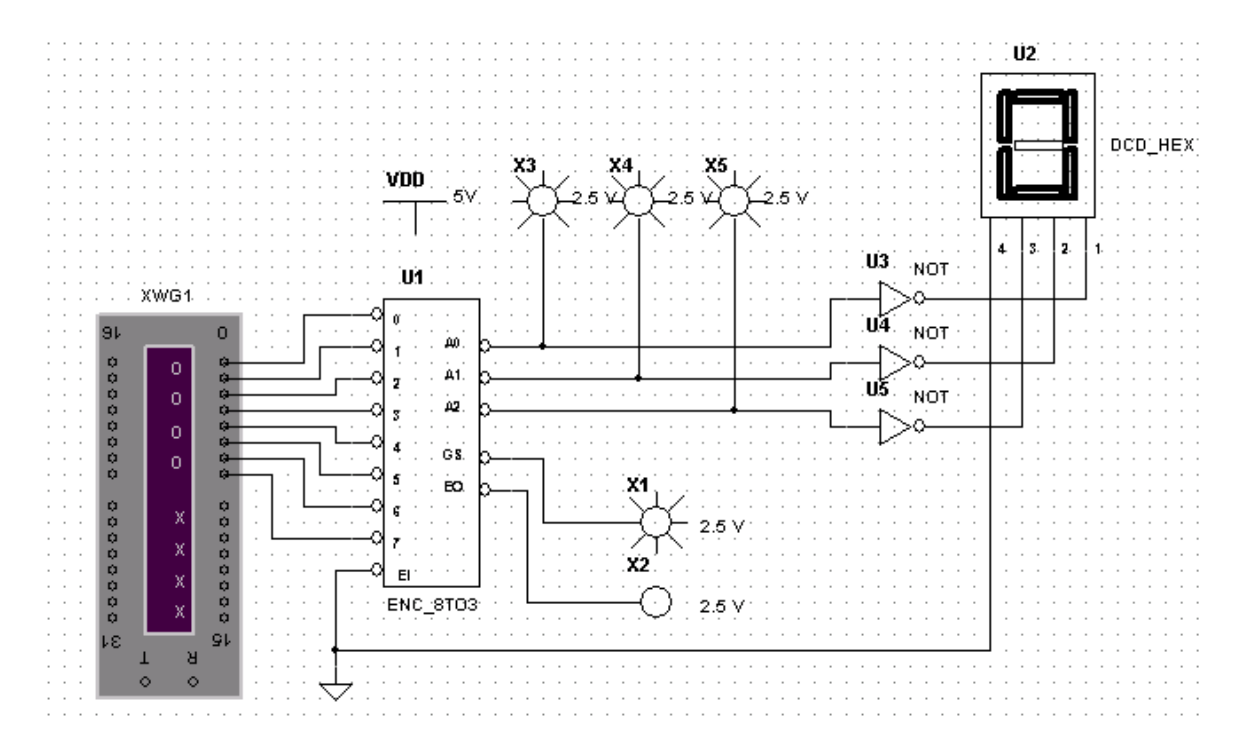

Схема 3. Исследование шифратора вида 8:3 при помощи генератора слов.

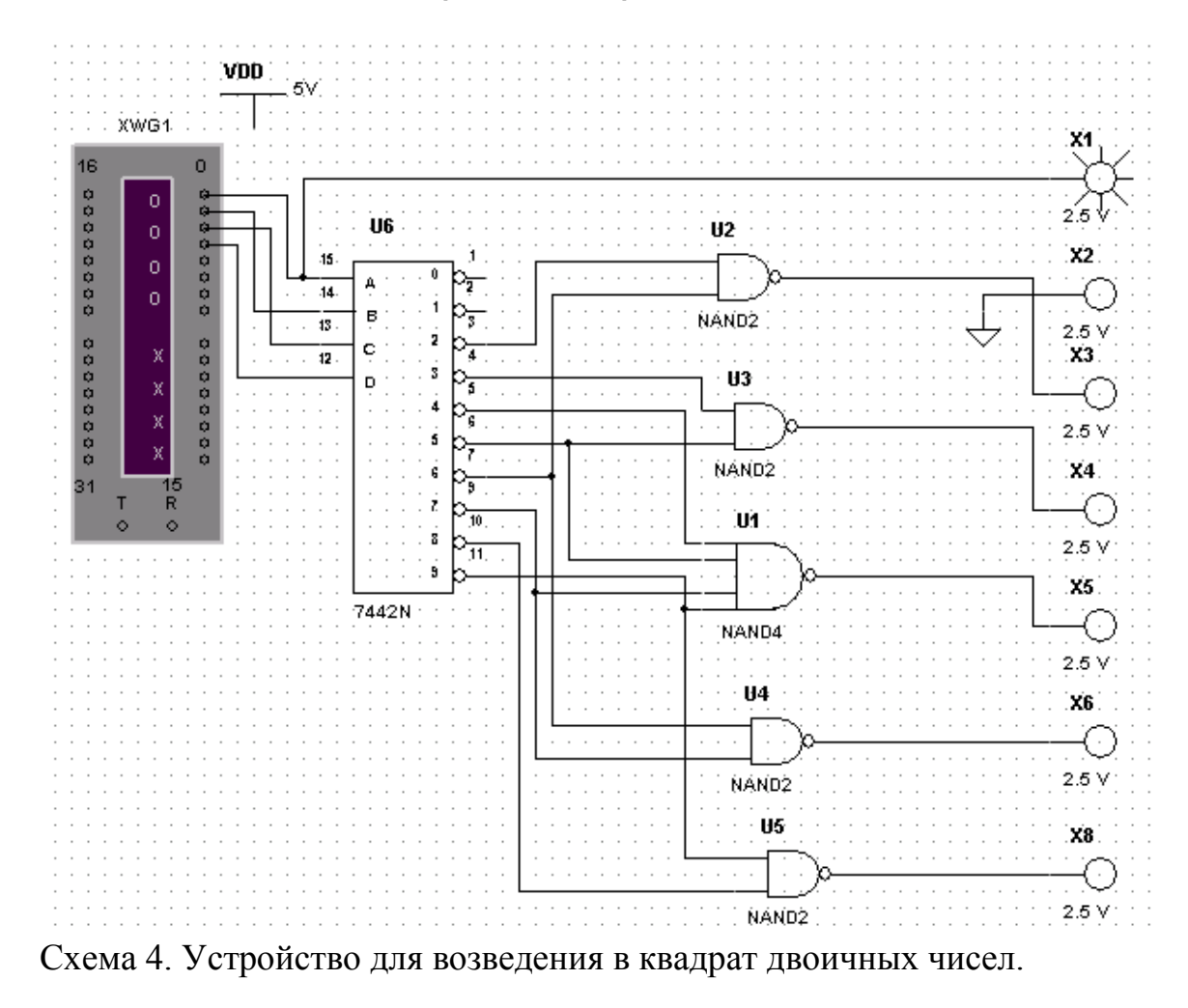

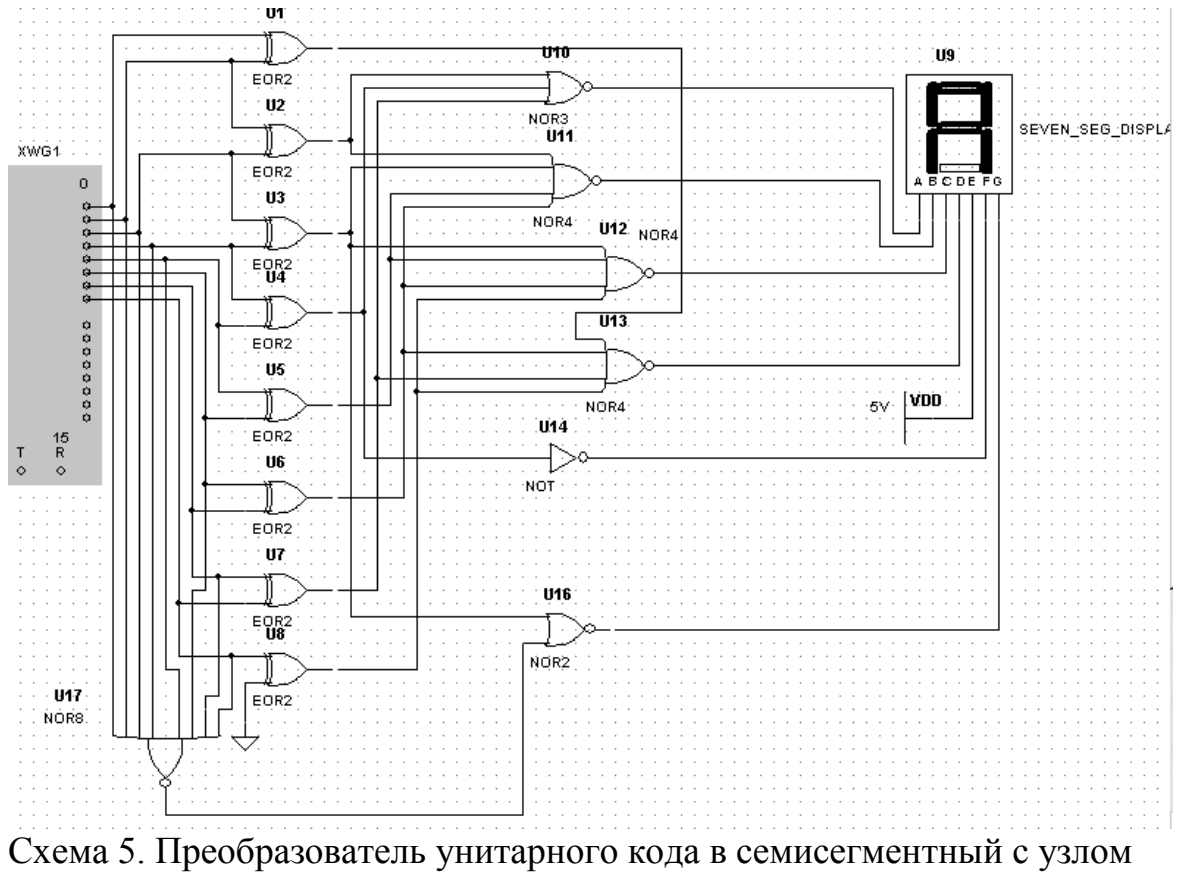

выделения старшей единицы на элементах М2.